## **Logging Pair Wise Testing for Casablanca Release**

**[LOG-770](https://jira.onap.org/browse/LOG-770)** - Pairwise testing for Casablanca **CLOSED** 

2 Types of test - Logs make it to the ELK stack, and logs are using the current spec library

pending: documentation, security waivers continued...,

The ELK stack tests - are all or nothing - as in if the log-ls service on my end is up for AAI is is up for CLAMP as well for example

## ONAP deployment Model

## Diagram not yet complete - i am in the M's

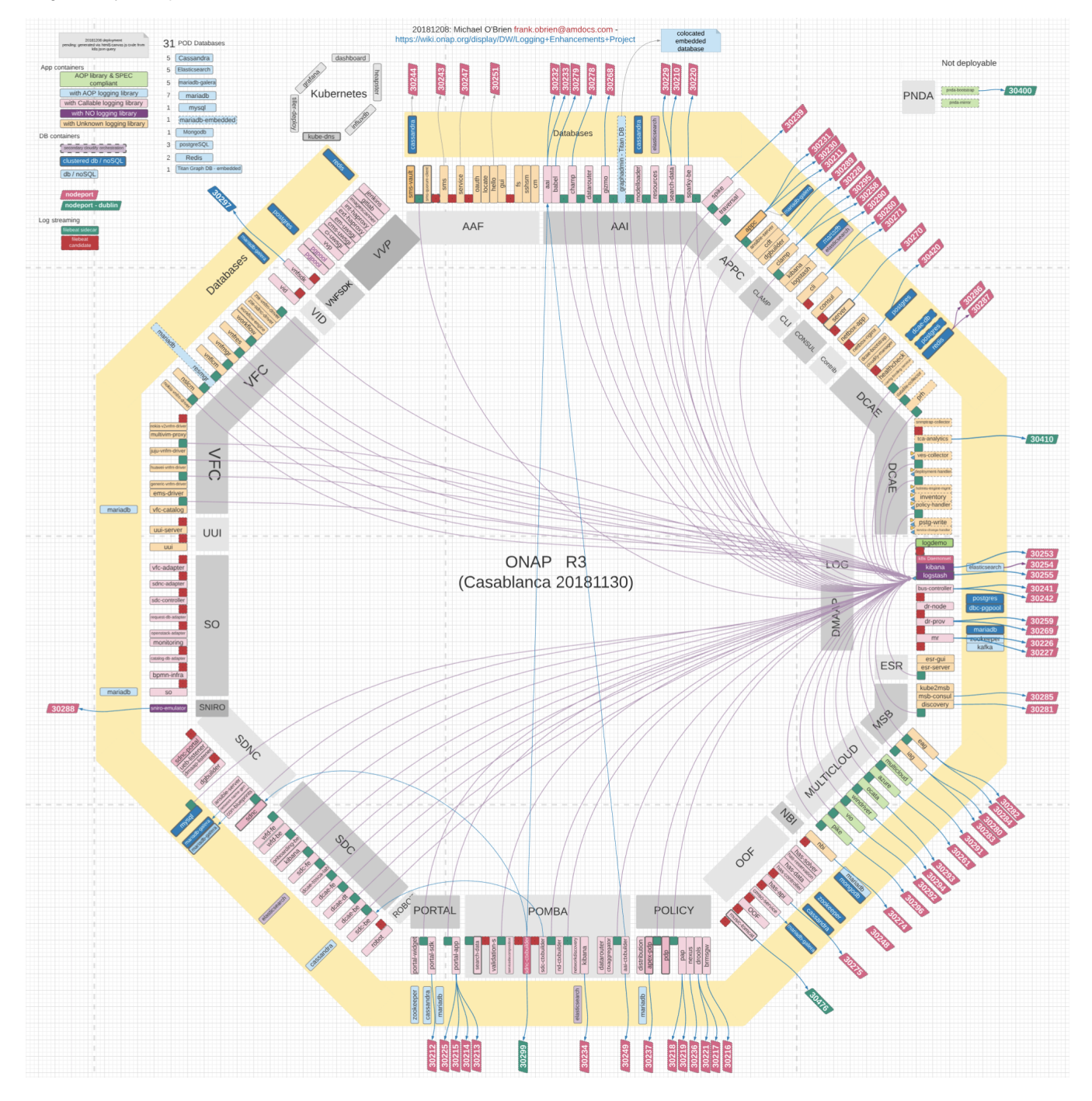

Component Tests

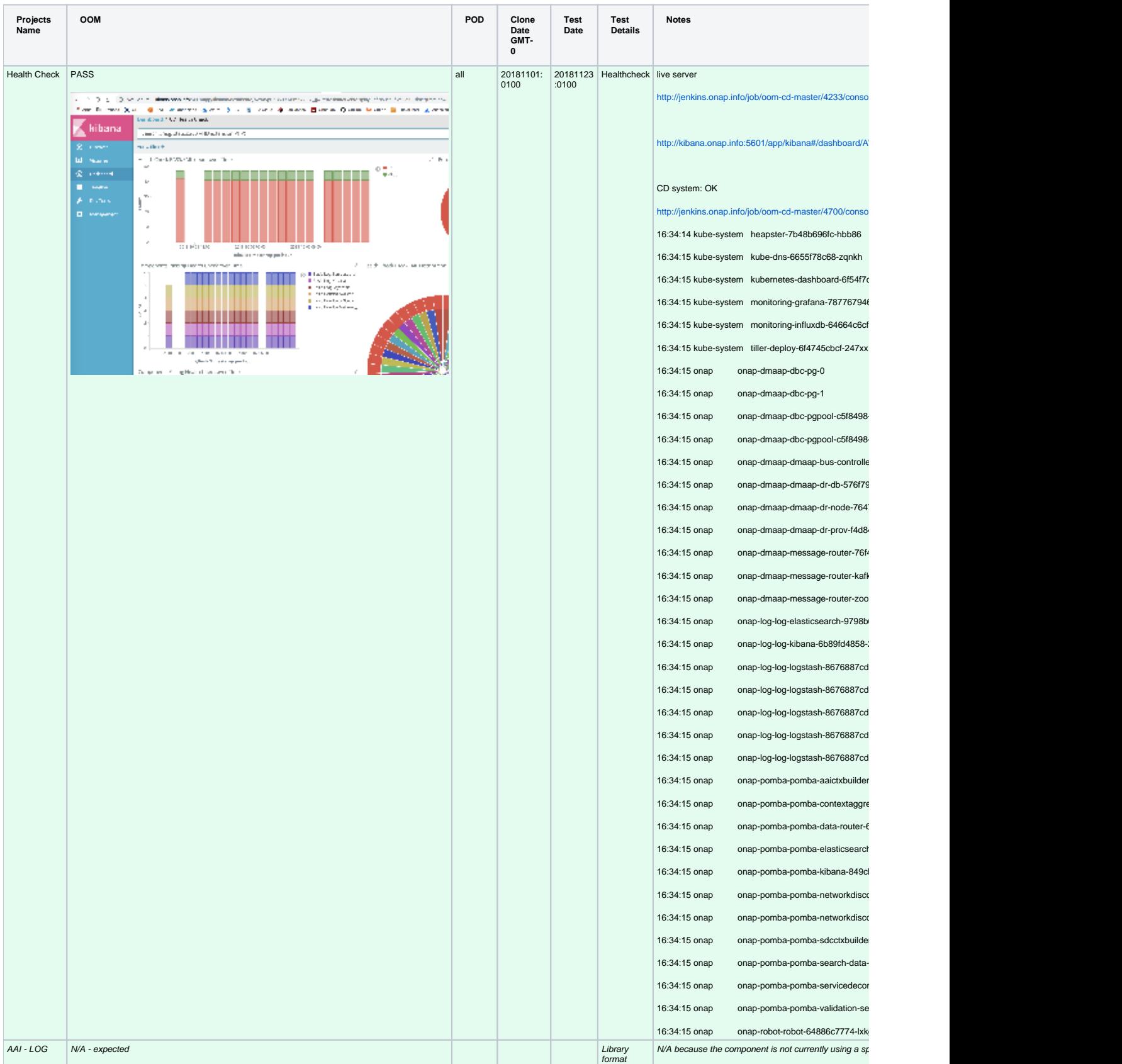

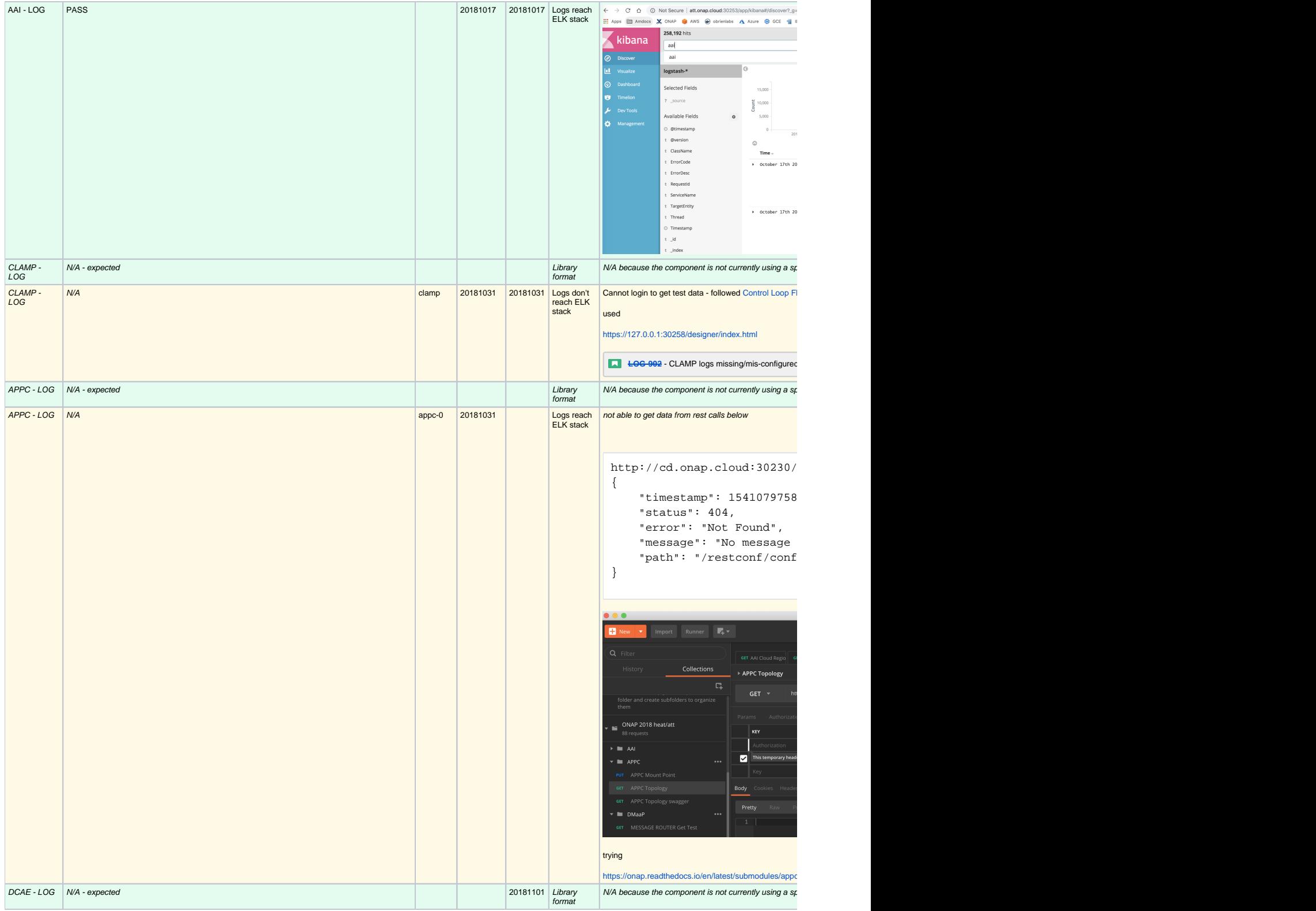

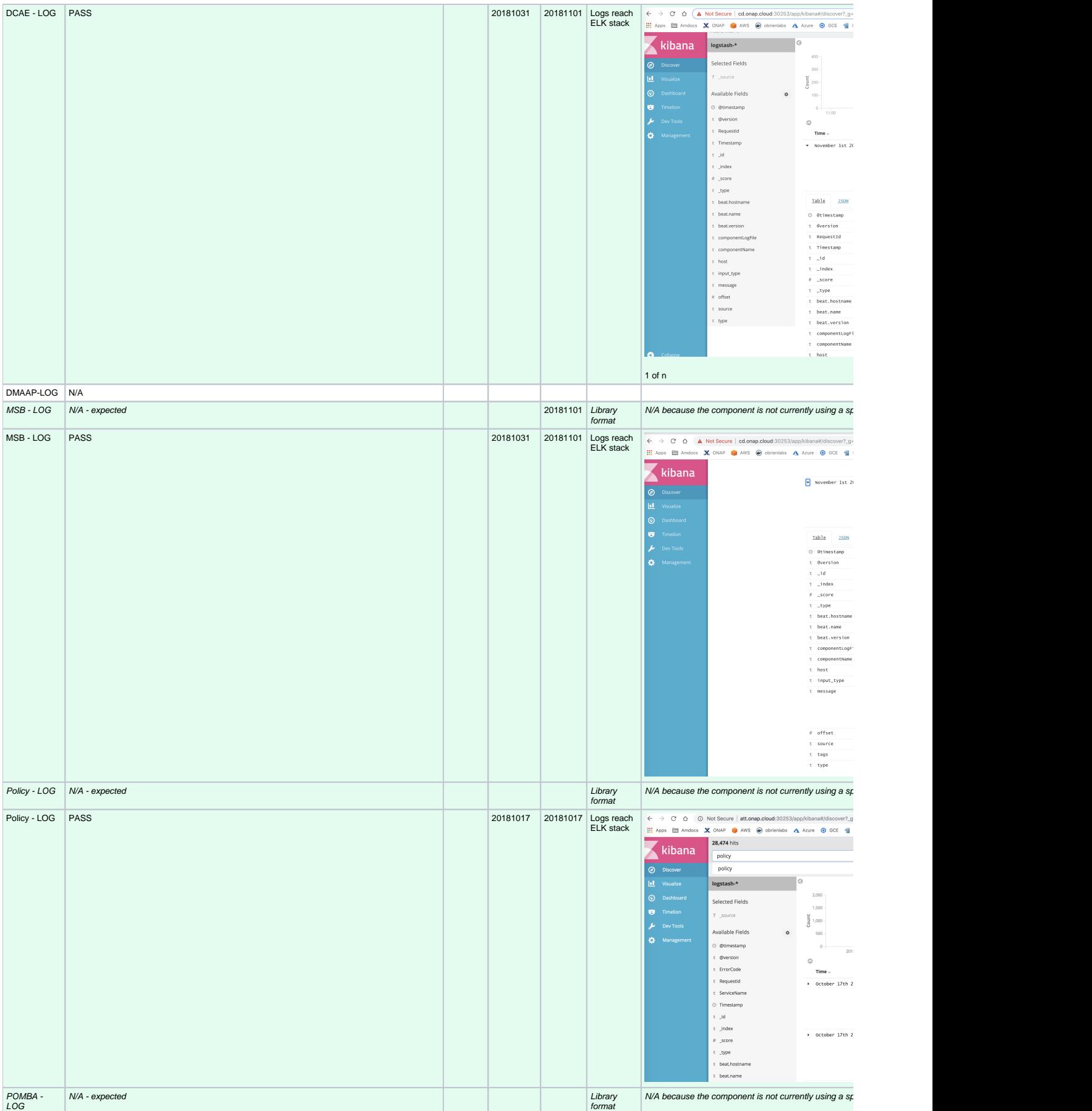

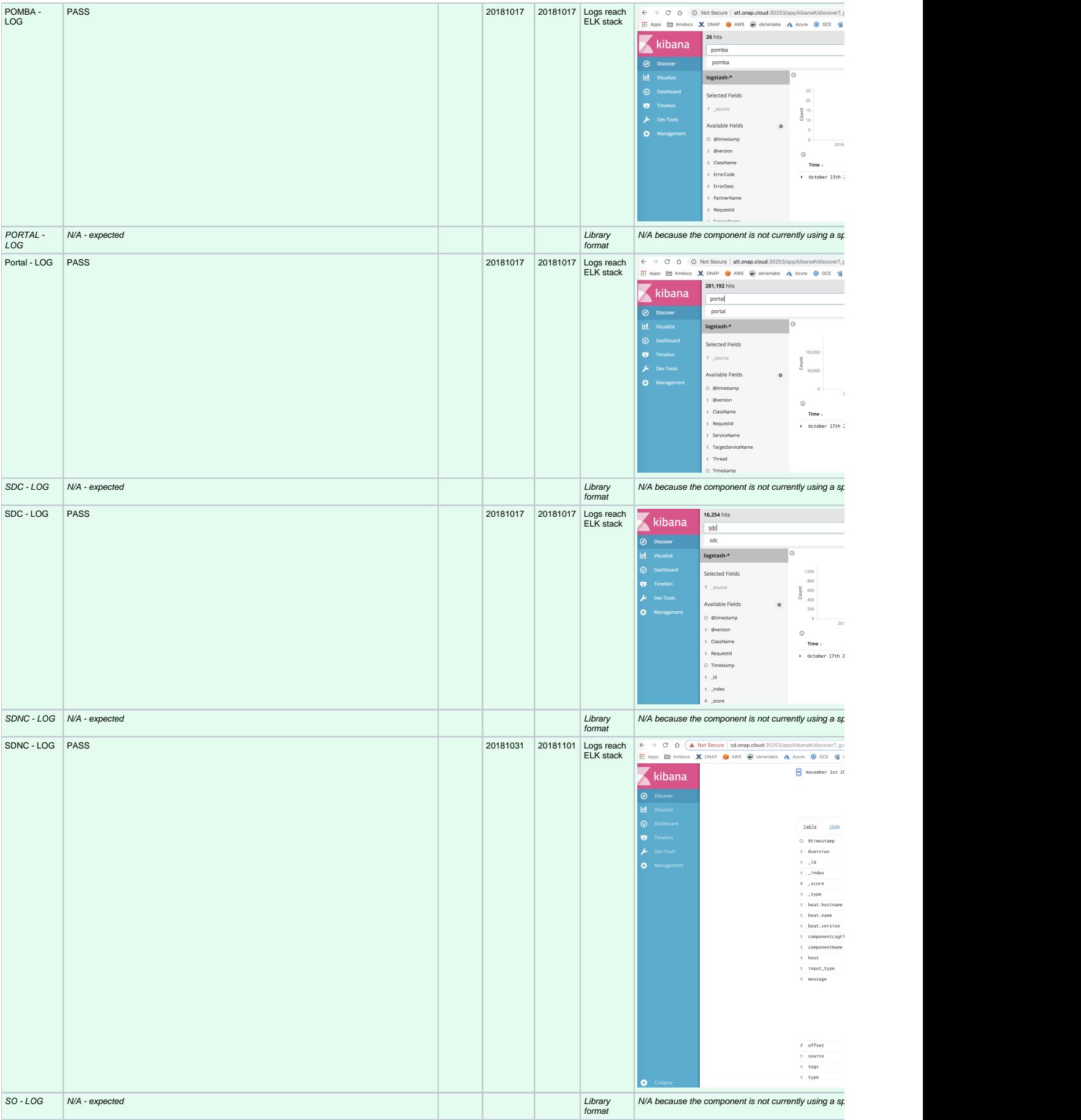

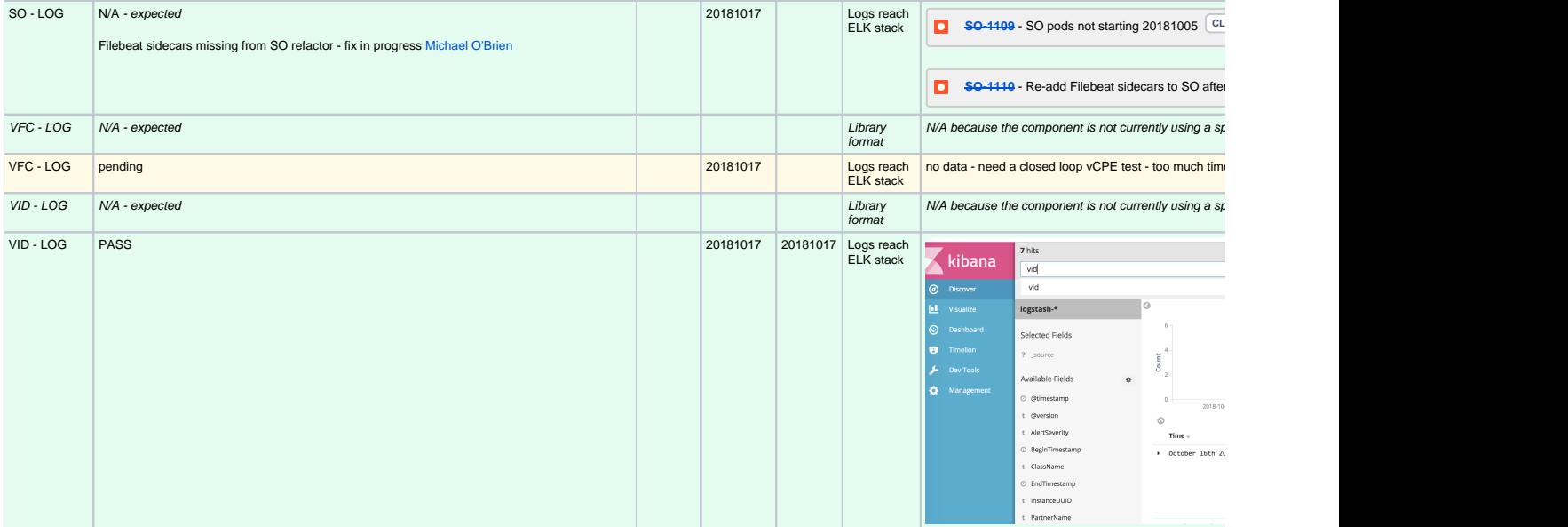